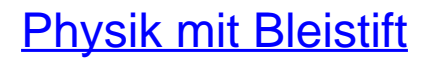

Das analytische Handwerkszeug der Naturwissenschaftler

Bearbeitet von Hermann Schulz

1. Auflage 2015. Taschenbuch. 400 S. Paperback ISBN 978 3 8085 5788 4 Gewicht: 614 g

Weitere [Fachgebiete](http://www.beck-shop.de/trefferliste.aspx?toc=9338) <sup>&</sup>gt; Physik, Astronomie <sup>&</sup>gt; Physik Allgemein <sup>&</sup>gt; Theoretische Physik, [Mathematische](http://www.beck-shop.de/trefferliste.aspx?toc=9338) Physik

schnell und portofrei erhältlich bei

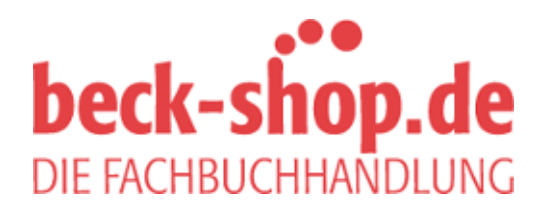

Die Online-Fachbuchhandlung beck-shop.de ist spezialisiert auf Fachbücher, insbesondere Recht, Steuern und Wirtschaft. Im Sortiment finden Sie alle Medien (Bücher, Zeitschriften, CDs, eBooks, etc.) aller Verlage. Ergänzt wird das Programm durch Services wie Neuerscheinungsdienst oder Zusammenstellungen von Büchern zu Sonderpreisen. Der Shop führt mehr als 8 Millionen Produkte.

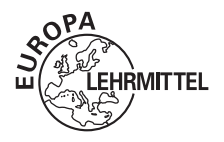

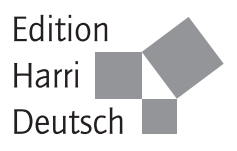

# Physik mit Bleistift

Das analytische Handwerkszeug der Naturwissenschaftler

Hermann Schulz

9., überarbeitete Auflage

VERLAG EUROPA-LEHRMITTEL · Nourney, Vollmer GmbH & Co. KG Düsselberger Straße 23 · 42781 Haan-Gruiten

Europa-Nr.: 56221

### Autor:

Hermann Schulz, Hochschuldozent Geboren 1938 in Zittau, Promotion 1970 bei W. Brenig in München 1973–2003 am Institut für Theoretische Physik der Universität Hannover Arbeitsgebiet: QCD bei hoher Temperatur E-Mail: hschulz@itp.uni-hannover.de

9., überarbeitete Auflage 2015 Druck 5 4 3 2 1

ISBN 978-3-8085-5788-4 ISBN 978-3-8085-5797-6 (E-Book)

Alle Rechte vorbehalten. Das Werk ist urheberrechtlich geschützt. Jede Verwendung außerhalb der gesetzlich geregelten Fälle muss vom Verlag schriftlich genehmigt werden.

-c 2015 by Verlag Europa-Lehrmittel, Nourney, Vollmer GmbH & Co. KG, 42781 Haan-Gruiten http://www.europa-lehrmittel.de Satz durch den Autor Umschlaggestaltung: braunwerbeagentur, 42477 Radevormwald Druck: Medienhaus Plump GmbH, 53619 Rheinbreitbach

## Vorwort

Jene mutigen Leute, die ein Studium der Physik beginnen, und ein Lehrbuch für Anfangssemester haben etwas gemeinsam. Sie stehen (wenn auch auf verschiedenen Seiten) vor dem gleichen Problem : der noch nicht getroffenen Übereinkunft, wie man sich verständigen könne. Die Umgangssprache ist ungenau. Vorkenntnisse aus der Schule sind sehr verschieden. Und es gibt unglaublich falsche Vorstellungen davon, worauf es bei diesem Studium ankommt. Aber wir sind allesamt Menschen, sind einmal im Wald spazieren gegangen, haben einen Nachthimmel betrachtet, können manche Vorgänge bei geschlossenen Augen "sehen", haben die Fähigkeit zu staunen und kennen die Frage "Warum?". Nie aufzuhören mit dieser Frage, das ist Physik.

Das Verstehen der Vorgänge der Natur findet am Schreibtisch statt. Verstehen ist Rückführen auf bereits Bekanntes. Es geschieht mit Gleichungen, Bildern und Rechnungen. Alle jene Zeichen, die auf dem Papier erscheinen, haben Bedeutung. So, wie aus Noten, die Töne bedeuten, Musik werden kann, erwächst aus Formelbuchstaben die Kunst des Verstehens. Kunst ist Handwerk. Ihr Handwerkszeug sind die Kalküle beim "Rechnen mit Bedeutung". Vielleicht hätte dies auf dem Einband stehen sollen. Diese Kalküle zu erklären und ihren Sinn sichtbar zu machen, das ist jedenfalls das Anliegen dieses Buches. Es kann den Leser nur ein Stück weit begleiten, denn erst dadurch, dass er sie selbst ausprobiert und übt und übt und übt, wird der "Noten"–Leser zum "Pianisten".

Es werden keine höheren Schulkenntnisse vorausgesetzt. Was zum Beispiel ein Winkel ist oder warum der Pythagoras gilt, wird erklärt. Vielleicht — das wäre schön — entwickeln Teile aus den ersten Kapiteln einen Nutzen für Lehrer und Schüler der höheren Klassen am Gymnasium. Beim Fortgang des Stoffes gewinnen dann mehr und mehr andere Aspekte die Oberhand : Rentabilität (schön ist, was kurz ist; Anschauung spart Zeit), Eleganz (hoffentlich; ggf. besser machen !) und Unterscheidungsfähigkeit in Grundsätzliches, Herleitbares und spezialisiert Angewandtes (nur so lässt sich das inzwischen riesige Gebiet der Physik bewältigen). An den "Leser ohne Vorkenntnisse" werden nun hohe Anforderungen gestellt : die Fähigkeit nachzudenken, Vorstellungsvermögen, Ehrlichkeit vor sich selbst und ein unbändiges Bedürfnis, alle der Formelsprache zugänglichen Gedanken *selber* aufzuschreiben, auszuprobieren und zu verbessern — bis sich das Gefühl einstellt, man habe sie selbst erfunden.

Die Vorlesung, die hier aufgezeichnet wurde, wurde in Hannover (im ersten Studienjahr und wöchentlich zweistündig) als *Rechenmethoden der Physik* angeboten. Die Bezeichnung greift zu hoch. Früher hieß sie *Mathematische Ergänzungs–Vorlesung*. Nichts stimmte so recht an diesem Titel. Aber man verstand ihn. Beim Titel dieses Buches verhält es sich umgekehrt. Er stimmt. Aber man versteht ihn nicht so recht. Schuld daran ist, dass er ein Fremdwort enthält. Wir wollen versuchen, es zu übersetzen. Das Erstaunliche an der

### Physik

ist, dass es sie gibt. Und es gibt sie eigentlich erst seit etwa 300 Jahren. Schon lange, seit die Menschen ihre Beobachtungen aufzeichnen und mitteilen können, wissen wir von Regelmäßigkeiten der Vorgänge in der Natur. Unter gleichen Umständen wiederholt sie das gleiche, und zwar quantitativ präzise. Sie verhält sich mathematisch. Das eigentlich Aufregende war nun die Erkenntnis, dass es *Einheit* gibt in diesen Verhaltens–Mathematiken. Es ist stets nur *eine* Mathematik am Werke. Dies mag unglaublich klingen. Zweifel sind erlaubt (das Studium wird sie ausräumen). Aber falls zutreffend, dann sind an dieser Stelle Gefühle der Ehrfurcht angezeigt. Dass es *die* Natur–Mathematik gibt, ist das Naturwunder Nummer eins. Eine Mathematik beruht auf Axiomen (wenigen Startvorgaben, die alles weitere festlegen). Die Axiome der Natur–Mathematik werden in der Sprache der Physiker — Englisch und weltweit — *First Principles* genannt. Kennen wir diese obersten Prinzipien der Welt, dann können wir — im Prinzip — alle ihre Erscheinungen verstehen. Verstehen heißt nun Rückführen auf diese Axiome. Das erste oberste Prinzip (es war unzureichend und nicht ganz richtig, aber eben das erste) wurde 1687 von Newton formuliert. Wir versuchen nun eine Definition des Wortes *Physik*. Sie steht in keinem Lexikon :

Physik ist die (eine) grundlegende Naturwissenschaft, die einerseits nach den (wenigen, richtigen und ausreichenden) *first principles* der Natur–Mathematik sucht und die andererseits die Naturerscheinungen dadurch verstehen will, dass sie sie als notwendige Konsequenz solcher Prinzipien (sofern bereits bekannt) nachweist.

Die Kehrseite dieses Satzes ist ein wenig boshaft. Genau dann, wenn man den Zusammenhang mit obersten Prinzipien nicht mehr im Sinn hat, hört man auf, Physik zu betreiben. Der Leser möge darüber nachdenken, wie gut unsere Definition die Physik gegenüber anderen Naturwissenschaften abgrenzt. "Überheblich" ist sie nicht, wohl aber sehr anspruchsvoll. Biologen und Chemiker dürfen zu Recht erwidern, dass wir noch nicht einmal den Grashalm verstehen oder das Wasser. Das ist zur Zeit noch zu schwer.

So sind denn Physik und Rechnen untrennbar miteinander verbunden. Mathematiker machen Mathematik, Physiker machen Natur–Mathematik. Die erstere kann schlimmstenfalls einen logischen Fehler enthalten. Die letztere hingegen kann auch dadurch falsch sein, dass sie mit dem wirklichen Verhalten der Natur nicht übereinstimmt. Physik hat also zwei oberste Richter, die Logik *und* die Wirklichkeit. Vielleicht darum gilt sie landläufig als "schwer". Wird man doch so leicht ausgelacht ob der (fast) völlig logischen und dennoch falschen Lösung einer Übungsaufgabe. Wie kann das sein ? Das Problem hatte zum Beispiel zwei Lösungen, aber nur eine gab Sinn.

Man *macht* Physik. Ich sitze am Schreibtisch und habe einen bestimmten Naturvorgang vor Augen, den ich begreifen will. Also beginne ich zu *malen*. Das ist gut. Wir haben das Malen nicht unmittelbar per Darwinscher Auslese erworben. Es ist also etwas Anstrengung nötig, das Angemessene auch wirklich zu tun. Skizzen sind hilfreich. Sie sind fast immer verbesserungsbedürftig. Also nehme ich nicht den Füllfederhalter (habe auch gar keinen), sondern mache es

### mit Bleistift.

Ich will radieren können. Grautöne sind möglich. Am nächsten Tag verrät die Zartheit der Buchstaben meine Unsicherheit. Die Laune ist mit dokumentiert, und das hilft mir: *ich* habe hier gearbeitet, und zwar kreativ! Der Bleistift kommt der typisch physikalischen Arbeitsweise und Denkweise sehr entgegen : Aufschreiben — Nachdenken — Korrigieren. "Das Resultat dürfte einen Bruchstrich benötigen. In den Zähler dürften die und die Größen gehören. Nun muss aus Dimensionsgründen eine Masse in den Nenner. Vielleicht wird der Bruchstrich kürzer". Ich muss radieren können ! Ich muss mich frei fühlen, wenn ich male und *damit* ich male ; — wenn ich rechne und *damit* der nächste Rechenschritt leichter fällt.

Ein Bleistift lässt sich spitzen (man nehme einen Fallstift mit jenen ca. 2 mm dicken Minen Härte F; der zugehörige Minenspitzer leistet das Genannte). Mit einem so behandelten Schreibzeug lassen sich anstandslos vier Größenklassen von Buchstaben unterscheiden (Index an Index an Index an Buchstabe. Das kommt vor !). Schließlich reagieren die gängigen Kopier– Geräte auf Bleistift besonders gut (auf blauen Kugelschreiber manchmal schlecht). Wichtige Vorlesungen muss man neu schreiben (eigenes Script). Ihr Kommilitone, der krank war, bedankt sich für den gestochen scharf kopierten Teil Ihrer Ausarbeitung. Das Papier, auf das Sie schreiben, ist *unliniert*. Der Leser kann sich selbst (und seinem alten Schullehrer) leicht klar machen, wie sehr Kästchenpapier unserer Arbeitsweise widerspricht. Die Welt ist nicht kariert, Schablonen aller Art schaden uns.

An einer hochehrwürdigen Universität werden Ratschläge der obigen Art meist unterlassen oder nur mit schamhafter Zurückhaltung gegeben. Jene persönliche Sphäre (in der die Genialität aufwächst) steht unter besonderem Schutz. Der Empfänger eines guten Rates hingegen wird diesen unbedingt ausprobieren, um eine eigene echte Entscheidung treffen zu können. Denk– und Verhaltensweisen variieren zu können, ist beim Physikstudium in besonderem Masse erforderlich. Vieles kann man nicht (noch nicht). Wer aber nicht tut, obwohl er kann, der lege dieses Buch zur Seite (da wächst nichts mehr) und beende das Studium mit Anstand. Der Buchtitel ist nun erklärt.

Alle Kalküle, die in den folgenden 14 Kapiteln behandelt werden, werden im Verlaufe des Studiums tatsächlich (und immerzu) benötigt. Und der Großteil (99 % ?) dessen, was in den Naturwissenschaften gerechnet wird, beruht auf ihnen. Am Ende eines jeden Kapitels ist Gelegenheit für Besinnung und "Weltbild" (erst die Arbeit, dann das Vergnügen). Der Charakter eines Trainings–Programms (Vorlesung *und* Übungen) wurde nach Mög- $\text{liehkeit}\xspace$  aufrechterhalten. So finden sich  $\text{--}\xspace$  scheinbar unmotiviert mitten im Text Hinweise auf die Haus–Übungen in Teil IV, die nun bewältigt werden können und müssen. Durch diese Unterbrechungen wird ein Wochen–Pensum abgegrenzt. Ist es unverhältnismäßig groß, dann geht das Buch über den Vorlesungsstoff hinaus.

Haus–Übungen sind kleine Forschungsaufträge. Sie sind allein und selbständig zu lösen. Die Stunde der Wahrheit schlägt im Teil IV. Bitte klagen Sie nie über "15 Stunden", die ein Übungsblatt verschlungen habe. Die Antwort würde ein mildes Lächeln sein: "War das Radio an?", oder: "Ja, Ja, mein letztes Problem brauchte 157 Stunden und eine schlaflose Nacht", oder : "Dann hatten Sie eben (zunächst noch) 15 Stunden nötig". Und ohne Anführungsstriche : bei Übungen ist es um keinen Zeitaufwand zu schade, sie *sind* das Studium.

Viel Glück !

Es ist nicht möglich, all jene aufzuzählen, denen an dieser Stelle Dank zu sagen ist. Zum einen sind sie zu viele an der Zahl, und zum anderen : wer weiß schon noch genau, was er einmal von wem gelernt hat. Aber Anfang und Ende lassen sich benennen. Damals, irgendwo tief in den fünfziger Jahren an der Humboldt–Universität in Ost–Berlin, war es Dr. W. Tausendfreund und Prof. W. Klose gelungen, mir die Physik als etwas Erstaunliches nahezubringen. Und die letzte Etappe ist nicht denkbar ohne den guten Rat und die Ermutigungen seitens Dr. E. F. Hefter oder ohne die gewissenhafte Detailpflege seitens G. Stjepanović und C.-D. Bachem beim Springer–Verlag.

Hannover, im September 1990 *Hermann Schulz*

# Zur zweiten Auflage

Die Resonanz, welche die erste Auflage bei der Leserschaft gefunden hat, war sehr erfreulich und legt wohl auch nahe, bei Änderungen zu zögern. So ist denn die neue "Physik mit Bleistift" im wesentlichen die gleiche wie die alte. Allerdings wird sie durch den veränderten Einband nun etwas mehr "erwachsen", nämlich zum Bestandteil der Reihe Springer–Lehrbuch.

Im Kapitel 4 ist ein direkter Weg zur Ermittlung der Drehmatrix aus Achse und Winkel hinzugekommen. In Kapitel 7 wurde der Abschnitt "Variation der Konstanten" neu geschrieben. Er enthält nun das, was man in praxi tatsächlich benötigt. Am Ende von Teil IV gibt es eine letzte Übungsaufgabe über perspektivische Darstellungen, sowie als Anhang zum Sachwortverzeichnis einen "Hohlspiegel" für gewisse Leser, welche es sich nicht nehmen lassen, stets vergnüglich mit der letzten Seite zu beginnen.

Besonderen Dank verdient die kritische Aufmerksamkeit der hiesigen Studenten des ersten Studienjahres 1991/92. Sie hatten eine größere Anzahl von Druckfehlern zusammengetragen (darunter auch ein Dutzend schlimmer Fehler, welche den Sinn von Formeln entstellten).

Hannover, im Juni 1993 *H. Schulz*

## Zur dritten Auflage

Die Kunst, ein Problem zu lösen, besteht darin, es solange einfacher werden zu lassen, bis die Antwort auf dem Papier steht. Auch das eine oder andere Geschick des Landes wartet, so scheint es, weniger auf Rhetorik und Taktik, denn auf den genannten analytischen Verstand. Er wird erworben beim Studium der grundlegenden Naturwissenschaften. Nicht nur sieht das der Verlag Harri Deutsch ebenso, auch die Zusammenarbeit mit ihm entwickelte sich unkompliziert, rentabel und insbesondere mit den Herren K. Horn und B. Müller überaus erfreulich.

Um vielleicht — bei all dem "Bleistift" — der natürlichen Neugier auf Physik mehr zu entsprechen, ist in der dritten Auflage ein Teil III mit den relativistischen und quantenmechanischen Anfangsgründen hinzu gekommen. Die Übungsaufgaben wurden mit Lösungshilfen versehen. Einen ersten Schritt in die Funktionentheorie gibt es nun im Abschnitt 9.3. Zu allerlei Überarbeitungen hat besonders K. Meerbeck (Aachen) angeregt, und dank N. Poschadel (Uni Jena) hat Theorem 2 im Abschnitt 8.5 endlich einen vernünftigen Beweis.

Hannover, im August 1999 *H. Schulz*

# Zur fünften Auflage

Allerlei Details, etwa 80 an der Zahl, haben sich gegenüber der vierten Auflage verändert. Und ein gutes Dutzend erklärender Passagen kam hinzu. Es ist aber mehr die bessere Lesbarkeit, die ein wenig größere Schrift, auf welcher die höhere Seitenzahl beruht.

Die "PB" erlebt viel Gutes. Der Freundeskreis wächst. Aber es hat sich auch herausgestellt, dass sie in ihrem Anliegen leicht missverstanden werden kann.

- Sie ist bitter ernst gemeint
	- $\bullet$  ein Arbeitsbuch, eine Schule der "Kochkunst" — kein Nürnberger Trichter, kein Lesebuch
	- der Freude am Nachdenken gewidmet.

Unter Gleichung (2.6) ist von der Möglichkeit die Rede, einen Violinschlüssel als Raumkurve  $\vec{r}(t)$  darzustellen. Sich aber mit einer solchen Nebensache zu befassen, das wäre doch schade um Ihre Zeit :

$$
\vec{r} = \left( \mathbf{r} \sin(\varphi) + \frac{a}{5} - b \cos(\varphi) , \mathbf{r} \cos(\varphi) + a + 2b \sin(\varphi) \right)
$$
  
\n
$$
\varphi = -0.8 + 2t + \frac{2.4 (3.5 - t)}{1 + .5 (3.5 - t)^4}
$$
  
\n
$$
r = \frac{1}{5 + 2t^2} + \frac{1.1(4 - t)}{.5 + (4 - t)^4} \cdot (1 - c)
$$
  
\nwobei  $c = \frac{e^{-19(4.4 - t)}}{1 + e^{-19(4.4 - t)}}, \quad a = -.58 \, c \text{ und } b = \frac{0.04 \, c}{1 + .002 \, t^2}.$ 

Auch Ihr Computer ist sich dafür zu schade — er bleibt ohnehin im ersten Jahr besser unter dem Bett. Die obigen Gleichungen eignen sich jedoch gut als Suchbild, als Hineinfinde–Übung. Was passiert hier, wenn die dimensionslose Zeit t von Null an nach  $\infty$  läuft? Solange t noch kleiner als etwa 4.3 bleibt, sind die Funktionen a, b, c fast Null. Erst zuletzt sorgen sie für die abschließende Spirale links unten. Nicht wahr, es mag wohl sein, dass  $\vec{r}(t)$  den nebenstehenden Verlauf nimmt.

Hannover, im Januar 2004 *H. Schulz*

 $\bigoplus$ 

## Zur siebenten Auflage

Neben den vielen Studienanfängern gibt es mitunter auch Quereinsteiger. Die letzteren haben es besonders schwer. Sie haben nur Buch, keine reale Vorlesung, keine Präsenzübungen oder Tips in der Übungsstunde. Aber etwas haben sie zumeist, nämlich E–Mail. Generell: wer eine konkrete (!) Frage zu Übung oder Buchtext sendet, der wird darauf ein "Re:" erhalten.

Es gab interessante Korrespondenz mit zwei Ingenieuren meines Alters, die sich eisern durch die Übungsblätter gearbeitet haben. Allerlei Fehlerchen in den (( ))–Lösungshinweisen wurden dabei entdeckt (aufgelistet bei www.itp.uni–hannover.de/∼hschulz). Nach vielen Re:'s kennt man einander – nicht wahr Heinrich Ulrich (Metzingen) und Willi Bilstein (Overath) ? Ein Dankeschön für diese Rückkopplungen. Die E–Mails lehren so einiges. Hat etwa jemand seit Kindertagen nicht mehr gespielt, so widerstrebt es ihm, das plötzlich tun zu sollen.

Als Beispiel hierfür sehen wir uns die erste Frage (nach $\overrightarrow{B}_{\perp})$ in der Übung 3/1 auf Seite 336 an. Dort verbirgt sich alle Information in der Gleichung  $\vec{k} = \vec{v} \times \vec{B}$  ( $\vec{v}$  und  $\vec{k}$  sind bekannt), welche nun irgendwie umzuformen und zu bearbeiten ist. Man kann sie z.B auf sechs Weisen von rechts multiplizieren:  $\vec{v}$ ,  $\cdot \vec{k}$ ,  $\cdot \vec{B}$ ,  $\times \vec{v}$ ,  $\times \vec{k}$ ,  $\times \vec{B}$  $\frac{1}{\sqrt{2}}$  ein Puzzlespiel.

Also bitte, natürlich legt man alle sechs "Teile" (sind es nicht manchmal 500 oder so ?) gemütlich vor sich hin, schaut sie an und urteilt grob über ihre Brauchbarkeit. Gegen das vierte Puzzleteil scheint es gar keine Einwände zu geben. Also probieren wir es mal genauer aus :

$$
\vec{k} \times \vec{v} = (\vec{v} \times \vec{B}) \times \vec{v} = \vec{v} \times (\vec{B} \times \vec{v}) \text{ , } \text{bac-cab–Formel:}
$$
  
\n
$$
\begin{array}{rcl} \begin{array}{rcl} \end{array} & \begin{array}{rcl} \end{array} & \begin{array} \end{array} & \begin{array} \end{array} & \begin{array} \end{array} & \begin{array} \end{array} & \begin{array} \end{array} & \begin{array} \end{array} & \begin{array} \end{array} & \begin{array} \end{array} & \begin{array} \end{array} & \begin{array} \end{array} & \begin{array} \end{array} & \begin{array} \end{array} & \begin{array} \end{array} & \begin{array} \end{array} & \begin{
$$

Sieh an, es hat gepasst.

Pablo Picasso soll einmal einen schönen Spruch getan haben. Wir ersetzen hier nur das Wort *Künstler* durch ein anderes :

> *Als Kinder sind wir alle Physiker. Das Problem besteht darin, es zu bleiben.*

Hannover, im September 2009 *H. Schulz*

 $^1$  Schön zu sehen, wie kurz dies wird, wenn von vornherein $\vec{v}\times\vec{B}=\vec{v}\times\vec{B}_\perp$  bedacht wurde.

## Zur neunten Auflage

Nichts ist ewig. Verlag Harri Deutsch gibt es nicht mehr. Aber seine besten Bücher sind beim Verlag Europa–Lehrmittel in guter Pflege. Schon Auflage 8 sah vorn so aus wie diese und zeigte bzw. zeigt jene eigenwillige kleine Rechnung. Ein Interessent in der Buchhandlung sieht sofort, worum es hier geht. Danach in der Straßenbahn versucht er dann, diese Rechnung zu verstehen.

 $V(\vec{r})$  ist das Potenzial einer Hohlkugel — darum  $\delta(r'-R)$  im Integranden. Im Text finden Sie es als Gleichung (6.109). Neben der vertikalen Verbindung von Gleichheitszeichen haben dort also noch Nebenrechnungen Platz. Wäre denn die Buch–Vorderseite ohne diese Verbindungen überhaupt eindeutig zu verstehen? Unten links müsste zumindest  $V(\vec{r})$  erneut vor das Gleichheitszeichen. Aber mitunter ist die linke Seite ein länglicher Ausdruck, den man nicht erneut aufschreiben möchte. So viel zum Vorteil, so zu arbeiten. Gegner sollten bitte gestehen, nie eine längere analytische physikalische Rechnung angelegt zu haben.

Ein Dankeschön an Dr. Alexander Franzen (Physiker, Gymnasium Barsinghausen) für sein Engagement bei dieser Kontroverse.

Mit dem Verlag Europa–Lehrmittel lässt sich übrigens trefflich arbeiten, zumal Klaus Horn als "Pfleger" dorthin gewechselt war.

Hannover, im September 2015 *H. Schulz*

# Inhaltsverzeichnis

## Teil I : Wintersemester

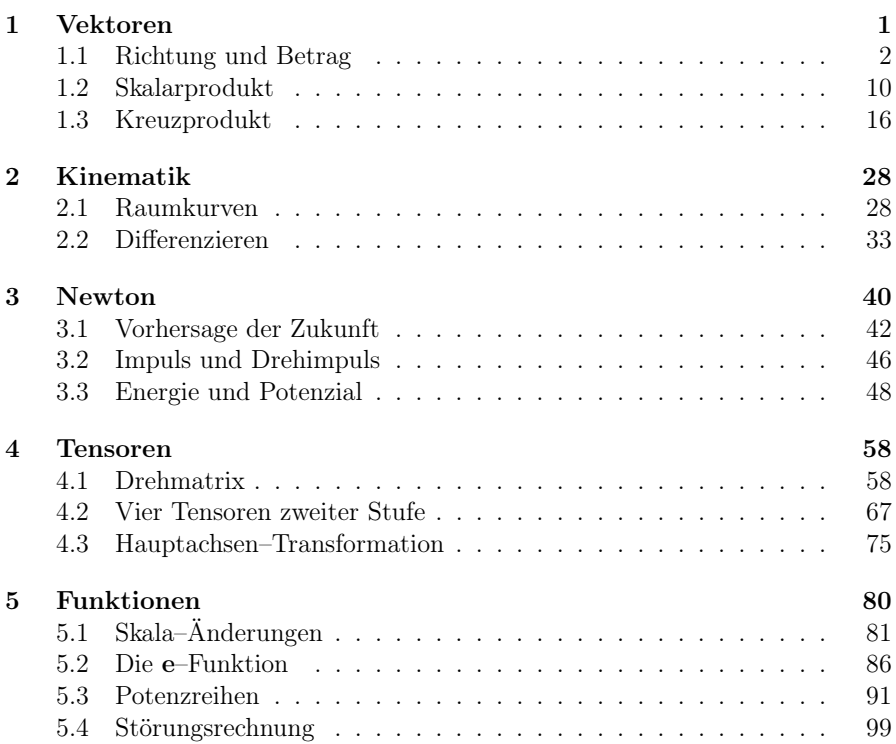

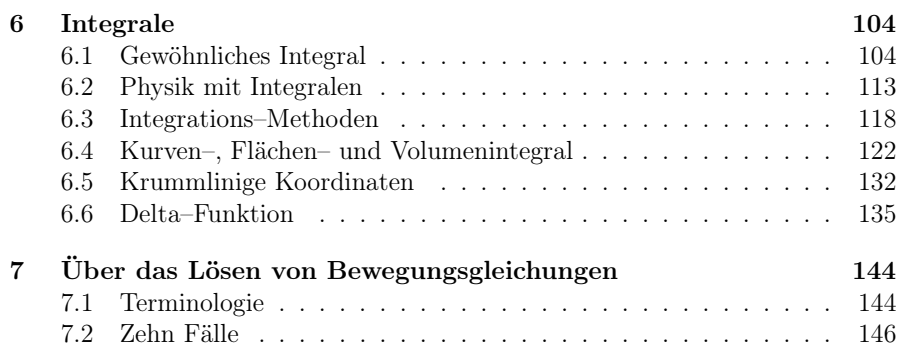

### Teil II : Sommersemester

 $\overline{\phantom{0}}$ 

 $\sim$  10  $-$ 

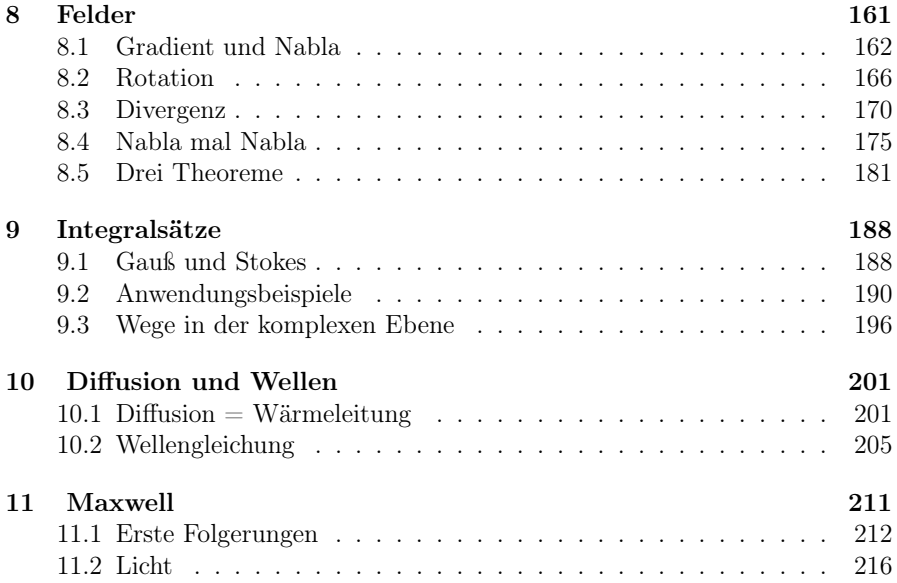

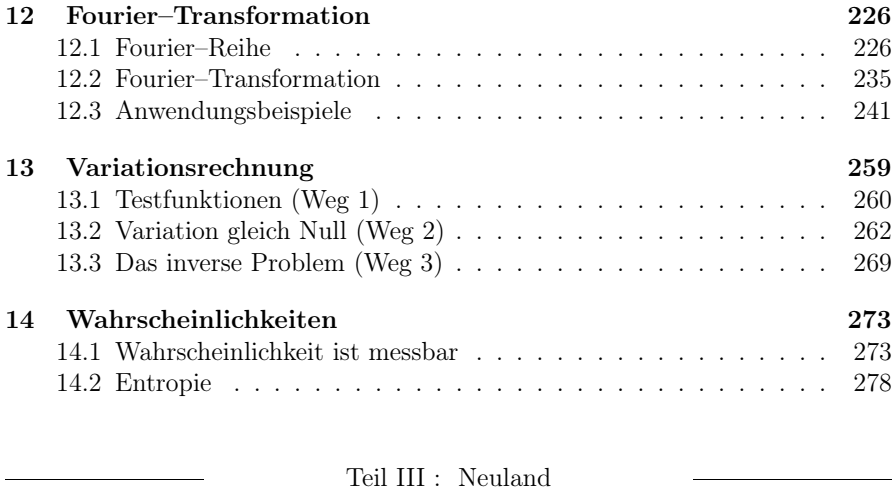

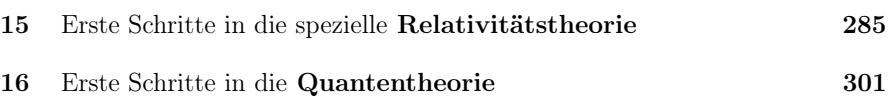

l.

## Teil IV : Übungsaufgaben

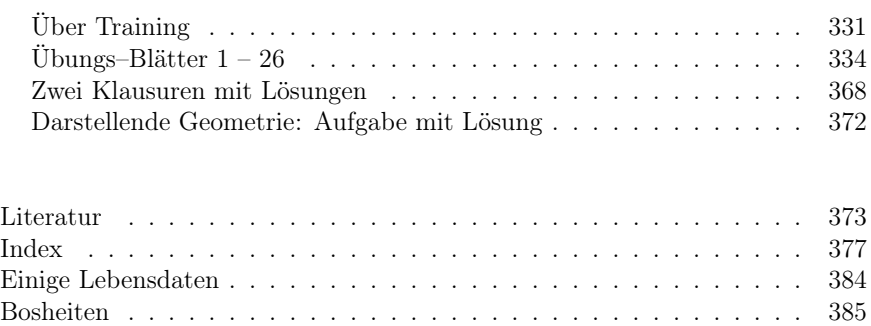

Teil I Wintersemester

## 1 Vektoren

Aller Anfang ist leicht. Wenn man den einen oder anderen Vorgang in der Natur beschreiben will (nur beschreiben : noch keine Physik), wird man sehr bald genötigt sein, Richtungen anzugeben. Richtungsangaben, das sind Wegweiser : wir brauchen Pfeile. Wie nötig wir sie brauchen, zeigt ein Stück Alltag :

Wir stehen an der Ecke eines Fußballfeldes. Ich zeige in eine bestimmte Richtung auf den Fußball (genauer : auf seinen Mittelpunkt). Der Kamerad neben mir sieht ihn auch, aber er starrt dabei in eine etwas andere Richtung. In eine weitere Richtung fliegt gerade der Ball. Er dreht sich dabei ; seine momentane Drehachse hat eine Richtung. Ferner wird er von der Erde angezogen ; er spürt eine Kraft nach unten, d. h. in Richtung auf die Erdmitte. Der Wind weht aus Richtung ...... Regentropfen fallen in Richtung ...... Die gekrümmte Bahn des Fußballmittelpunktes liegt in jedem Moment gerade in einer Ebene, und diese kann man (u. a.) durch eine Richtung (senkrecht zu ihr) charakterisieren. Eine Flutlichtlampe (wir sehen sie in Richtung ...) sendet ihre Strahlen in Richtung ... auf den Ball. Er glänzt. Von einem Fleck auf dem Ball fallen also Lichtstrahlen aus einer bestimmten Richtung in mein Auge. Ein Elektron in einem Gasatom auf einem solchen Strahl spürt eine (ständig das Vorzeichen wechselnde) Kraft senkrecht zum Lichtstrahl, nämlich in "Polarisationsrichtung" der Lichtwelle. Und so weiter.

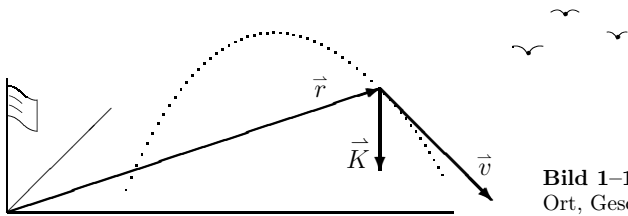

Bild 1–1. Drei alltägliche Pfeile: Ort, Geschwindigkeit und Kraft

Vielleicht ist Ihnen hierbei eine kleine menschliche Unzulänglichkeit aufgefallen. Mein Nachbar begreift nämlich nicht recht, wohin genau ich denn nun zeige. "Eine Krähe", sagt er. Auf der Geraden durch meinen Fingernagel und seine Nase war tatsächlich ein Vogel. Ja, wenn wir doch punktförmige Wesen wären und wenn wir doch unsere Zeigefinger beliebig verlängern könnten ! Immerhin, in Gedanken lässt sich dies machen. Es lässt sich auch *malen* auf einem großen Reißbrett.

## 1.1 Richtung und Betrag

Einen Pfeil, der von einem vereinbarten Bezugspunkt, dem Ursprung, bis zu einem gerade interessanten Punkt eines physikalischen Vorgangs führt, nennen wir Ortsvektor. Als seine Abkürzung schreiben wir den Buchstaben r auf und setzen einen Pfeil darüber. Von Hand sollte man ihn als Halbpfeil  $\rightarrow$  stilisieren, also  $\vec{r}$  schreiben. Das ist durchaus so üblich, rentabel (!) und völlig ausreichend. Ein Gewohnheitstier mit Verstand, sobald es eine winzige Verbesserung (beim Schreiben, Denken, Sprechen, Rechnen) als solche erkannt hat, übernimmt diese und behält sie zeitlebens bei.

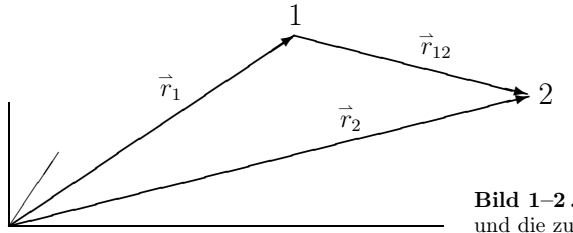

Bild  $1-2$ . Ein Verschiebungsvektor und die zugehörigen zwei Ortsvektoren

Ein Pfeil, der einen Punkt mit einem anderen verbindet, heißt Verschiebungsvektor:  $\vec{r}_{12}$  im Bild 1–2. Der Ortsvektor ist also ein ganz besonderer Verschiebungsvektor, weil man ihn stets am Ursprung starten lässt. Wenn man (wie im Bild 1–1) auch für die Geschwindigkeit einen Pfeil malt, dann muss natürlich vereinbart sein, wie vielen Metern pro Sekunde ein Zentimeter auf dem Papier (des Reißbrettes) entsprechen soll. Die Länge eines Pfeiles, gegebenenfalls übersetzt in z. B. Geschwindigkeits–Einheiten, nennt man Betrag und schreibt

$$
|\vec{r}| = r \ , \qquad |\vec{v}| = v \ , \qquad |\vec{K}| = K \ .
$$

Es ist übrigens nicht notwendig, jetzt schon über die Maßeinheiten nachzudenken, mit denen man eine Kraft angeben will.

Ein Pfeil hat also eine Richtung, einen Betrag und einen Anfangspunkt. Es ist nun sehr praktisch, den Anfangspunkt dadurch festzulegen, dass man dessen Ortsvektor angibt. Wir sagen dann: "Bei  $\vec{r}$  hat der Ball die Geschwindigkeit  $\vec{v}$  " oder "bei  $\vec{r}$  wird er von der Kraft  $\hat{K}$  beschleunigt". Wir begreifen, dass sich alles, was *ein* Pfeil *mit* Anfangspunkt zum Ausdruck bringt, ebenso gut auch mit *zwei* Pfeilen aussagen lässt. Beide stellen uns schon ohne Anfangspunkt–Aussage zufrieden, denn es ist ja von vornherein vereinbart, wo sie beginnen. Ab sofort wollen wir uns nur noch mit diesen liebenswert bescheidenen Pfeilen befassen : nur noch Betrag und Richtung sind anzugeben. Der Sinn dieses Tricks wird noch klarer, wenn wir uns eine Meeresströmung vorstellen (Bild 1–3 ). An *jedem* Ort  $\vec{r}$  (in einem sinnvollen Raumbereich) kann man nun die Geschwindigkeit eines Einzellers angeben (wenn er dort wäre). Wir schreiben  $\vec{v}(\vec{r})$  und sagen "vau von er" sowie " $\vec{r}$  ist die Ortsvariable". In einer solchen Situation spricht man von einem Feld, vom Geschwindigkeitsfeld der Strömung oder auch vom Kraftfeld der Erde.

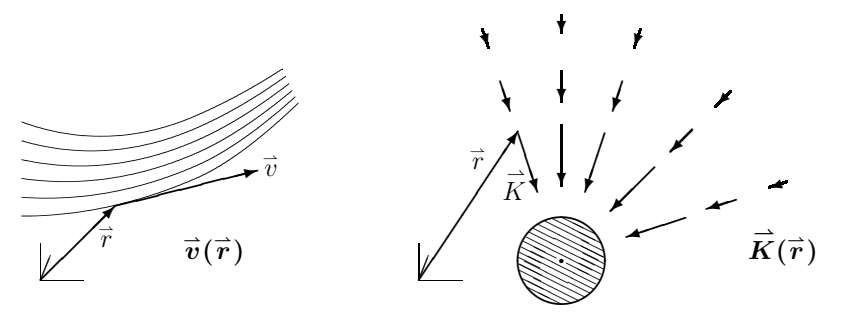

Bild 1–3 . Geschwindigkeitsfeld und Kraftfeld

Es ist wohl an der Zeit, endlich zu erklären, was ein Vektor eigentlich sein soll.

### Vorläufige Definition

Vektoren sind Pfeile bezüglich Betrag und Richtung, die mit einer Zahl zu multiplizieren und die zu addieren physikalisch sinnvoll ist. (1.1)

Dieser Satz klingt eigenartig und allzu (?) anschaulich. Vermutlich ist er nicht präzise. Besser können wir es noch nicht ! Die saubere Definition wird am Ende des Abschnitts 4.1 gegeben. Aber eines sei schon jetzt betont : Der Vektor– Begriff der Physiker ist ein anderer als jener der Mathematiker. Wir legen nämlich großen Wert darauf, Realität zu beschreiben. Ein Pfeil lässt sich aus Holz oder Draht nachbauen und mittels Gerüst an der richtigen Stelle anbringen. Er ist übrigens auch dann noch da, wenn ihn kein Mensch ansieht. Ameisen laufen auf ihm herum und Regentropfen rinnen an ihm herunter. Weil Pfeile real sind (und Vektoren Pfeile sein sollen), verlangen die Physiker etwas *mehr*: nämlich dass sich die Komponenten eines Vektors in bestimmter Weise verändern, wenn man zu einem gedrehten Koordinatensystem übergeht.

Vorerst verstehen wir von (1.1) nur die erste Zeile. Alle Pfeile, die gleichen Betrag und gleiche Richtung haben (Bild 1–4 ), sind ein einziger Vektor. Oder : ein Vektor ist die Gesamtheit aller unendlich vielen Pfeile mit gleichem Betrag und gleicher Richtung. Man kann also einen Pfeil ruhig parallel verschieben. Er bleibt dabei Repräsentant desselben Vektors ! Insbesondere kann man stets jenen Repräsentanten herausgreifen, der am Ursprung beginnt, etwa um die Komponenten des Vektors abzumessen.

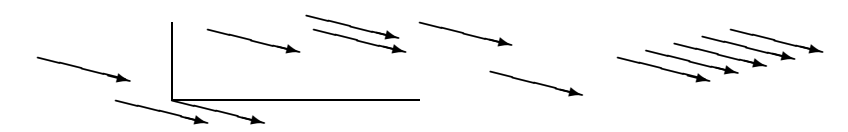

Bild 1–4 . Einige Repräsentanten ein und desselben Vektors

#### Multiplikation mit einer Zahl

Wie dies gemeint ist, zeigt Bild 1–5 . Minus 2,7 mal ein Vektor ist also wieder ein Vektor, in entgegengesetzte Richtung zeigend und 2,7 mal so lang wie der ursprüngliche.

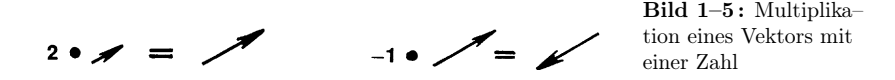

Wenn wir einen Verschiebungsvektor (1 Meter lang) mit 1/(1 Sekunde) multiplizieren, entsteht ein Geschwindigkeits–Vektor mit Betrag 1 m/s. Wenn wir irgendeinen Vektor mit 1/(sein Betrag) multiplizieren, dann entsteht ein Einheitsvektor :

$$
\frac{1}{a}\vec{a} = \vec{e} \quad , \quad |\vec{e}| = 1 \qquad \text{oder:} \quad \vec{a} = a\vec{e} \quad . \tag{1.2}
$$

Der Spruch "Vektor  $=$  (sein) Betrag mal (sein) Einheitsvektor" ist also generell richtig. Manche allzu sehr an Komponenten gewöhnte Leute muss man gelegentlich daran erinnern (etwa bei Übungs–Aufgaben), dass man stets auch *so* denken kann.

Wenn man Physik macht und eine Zahl "ohne was dahinter", z. B. 1, hinschreibt, dann ist das meistens falsch. "eins was ?? — ein Apfel ? ein Meter ? eine Sekunde ?". Die meisten Größen haben eine Dimension, d. h. sie sind "eine Länge" oder "eine Zeit" usw. Jedoch hat ein Einheitsvektor tatsächlich den Betrag 1 (ohne was dahinter) und 1,7 mal  $\vec{e}$  hat Betrag 1,7. Die bei Mathematikern verbreitete Vereinbarung, Meter in dimensionslose Zahlen zu übersetzen, die gibt es also auch. Übrigens ist der Autor unfähig, einen Einheitskreis zu malen. Können Sie das etwa ? Stets entsteht dabei ein Kreis mit einem Radius in Zentimetern. Aber eine Übersetzungsregel dazu angeben — das geht.

#### Addition zweier Vektoren

Dies erklären wir an Bild 1–2.  $\vec{r}_1$ , plus"  $\vec{r}_{12}$ , das soll wieder ein Vektor sein, nämlich $\vec{r}_2$ . Jeder Verschiebungsvektor lässt sich also in der Form  $\vec{r}_{12} = \vec{r}_2 - \vec{r}_1$